# КАК ПРЕДСТАВИТЬ УЧЕБНОЕ СОДЕРЖАНИЕ В ЭЛЕКТРОННОЙ ФОРМЕР

Сергей Викторович Селеменев, учитель истории школы № 175 г. Новосибирска

АВТОР РАССМАТРИВАЕТ ПРОБЛЕМУ ВЗАИМОДЕЙСТВИЯ УЧЕНИКА С ЭЛЕКТРОННОЙ ИНФОРМАЦИОННОЙ СРЕДОЙ. ОСНОВНЫМ ЭЛЕМЕНТОМ НОВОГО ПРЕДСТАВЛЕНИЯ МАТЕРИАЛА СТАНОВИТСЯ ГРАФИЧЕСКАЯ КОНСТРУКЦИЯ. ОНА ПОЗВОЛЯЕТ СДЕЛАТЬ МАТЕРИАЛ НАГЛЯДНЫМ И СОЗДАТЬ ИНДИВИДУАЛЬНОЕ ИНФОРМАЦИОННОЕ ПРОСТРАНСТВО.

Есть ли объективная связь между увеличением объёма информации и изменением формы её подачи? Если такой закон существует, то мы его явно нарушаем, навязывая ученикам огромное количество печатных текстов. Многие школьники оказались в плотном информационном пространстве, похожем на Мёртвое море, в воды которого и погрузиться глубоко не получается, и отмыться от его солей быстро не удаётся.

Мы долго уделяли основное внимание содержательной стороне учения. В 90-е на скорую нитку сшили по заграничным лекалам из пёстрых фактов новые одежды для матушки России. Наряд получился нелепый, а-ля рюс. Школе были необходимы качественные учебники истории. Создание УМК под руководством А.А. Данилова, охватывающего самый непростой период -XX век, эту работу завершает (http://history. standart.edu.ru).

Содержание учебников нового поколения может стать надёжной фактической базой, на которой будет формироваться информационно-образовательная среда ученика. Однако достаточно ли нескольких хороших текстов для организации современного обучения в условиях неограниченного до-

1 Селеменев С.В. Информационные технологии в школе: проблемы и поиски решения // Информатика и образование, 2005. No 5. C.97-100.

ступа к информации и принципиально меняющейся возможности коммуникации?

Необходимо организовать специальную интеллектуально-коммуникационную деятельность, органично корреспондирующуюся как с теорией, так и с практикой информационной революции. А это означает смешение методических акцентов с содержания текста на его форму, что позволит использовать новые каналы передачи сведений, современные формы и методы их усвоения.

Средства массмедиа работают на полную мощь. Электронные информационные картинки сменяются со сказочной быстротой, нет ни возможности, ни необходимости над ними задуматься. С одной стороны, это рождает привычку к определённой форме подачи/восприятия сведений, с другой отучает размышлять. В практике школьного преподавания следует учитывать первую тенденцию и противодействовать второй<sup>1</sup>.

Нам необходимо не только показывать учебный материал, но и сразу предлагать видение его смысла. Эпоха презентаций, составленных поформуле «картинка+текст», сменяется временем, когда сам текст становится всё более наглядным, пытаясь через форму передать свою суть. Тот же Power Point хорошо справлялся с ролью аккомпаниатора, однако всё большей популярностью пользуются акапельные выступления текста.

Поиски формы, характерные для современного текста, идут в русле его адекватного

## $R$ HENPEHIJE U NPAHTIJHA

представления в электронном формате. Его Высочество Экран всё откровеннее узурпирует власть над содержанием у Её Величества Книги. Чтобы иметь честь появиться перед нами на экране, текст должен быть ему соразмерен и структурирован в обязательном мультимедийном «гриме»: цвет, звуки, движение.

Но, как известно, по одёжке встречают, а провожают по уму. Главное - посредством этих ухищрений научиться/научить показывать результат осмысления материала в электронно-графическом выражении. Применение новых технологий в преподавании не может сводиться к буквальному переводу «буквы в цифру». Так мы меняем тип носителя, но оставляем неизменной традиционную книжно-текстовую основу содержания.

На мой взгляд, по-настоящему «информационной» технология станет, когда не только изменится операциональная сторона деятельности, но и произойдёт видоизменение исходного «кода», на котором базируется учебный процесс. Массированное применение компьютеров сделает это неизбежным. С их экрана информация должна «считываться». За этим термином - необходимость «одним взглядом» ухватить смысл материала.

Тогда как же должен быть оформлен текст на экране? Чтобы ответить на этот вопрос. стоит обратиться к методической идее опорного конспекта, в своё время предложенной к практическому применению В.Ф. Шаталовым. Изменим печатную основу конспекта на электронную и получим возможность для его использования в современной информационной среде.

Традиционная «опора», создаваемая на основе печатного текста, предполагает анализ содержания (разбираем на смысловые единицы, часть заменяем обозначениями), сравнение (отбираем наиболее значимые и выразительные) и синтез (собираем задуманную конструкцию). Ахиллесова пята такого опорного конспекта - способы работы, в конечном счёте, сводившиеся к воспроизведению его текста.

Чтобы сразу обозначить новый подход к идее ОК, заменим слово «конспект»

на слово «конструкция», имея в виду прежде всего то, что конспект компактно передаёт фактическое содержание развёрнутого печатного текста, а электронная наглядная конструкция — результат размышлений над каким-либо содержанием, интерпретация его смысла.

Проблема в общем виде заключается в переходе с репродуктивного уровня наглядной передачи материала на творческий. Предлагаю облекать в электроннографическую форму не чужой печатный текст, а свою мысль. Изучается не сама опора, а представляемое ею содержание. И не обязательно письменно/устно её воспроизводить. Графика может быть основой для «конструирования» собственного видения материала<sup>2</sup>.

Написание исходной графической опоры становится для преподавателя лишь первым шагом по визуализации учебного содержания. Главное - научить школьника приёмам наглядного электронного представления понятого им смысла. На первых порах ученик отталкивается от предложенной преподавателем опорной конструкции. Результат самостоятельной деятельности назовём наглядной конструкцией (НК).

Опора может быть универсальной - это графическая калька учебного материала, тогда как НК - всегда авторская работа. Переход с репродуктивного уровня наглядности в передаче электронного материала на творческий начинается с изменения подхода к составлению самой опоры. От превращения обычного текста в совокупность обозначений и ключевых слов переходим к приданию знаково-символьной формы его содержанию.

Алгоритм деятельности - «обозначениеформа-текст» — меняем на «символобраз-проблема». От анализа текста через составление опоры идём к интерпретации явления в тексте НК. Таким образом, мы способствуем утверждению новой идеологии учения, в рамках которой всякий предмет и всякое явление рассматриваются не только как таковые, но и как

нечто не равное самому себе, то есть как знак чегото иного.

 $2$  Селеменев С.В. Знаковая наглядность // Образование в современной школе, 2003.  $N_0$  2 C 33-42

Наглядная конструкция, нацеленная на демонстрацию, показ смыслов, опредмеченных в графике, способствует обучению рефлексии. Учащиеся получают «осязаемую» возможность посредством НК выйти в пространство чистого мышления. Составляя её, необходимо «схватить» суть явления, увидеть и передать абстрактную идею.

Заканчивая общую характеристику концепции наглядного отображения учебного материала в электронной форме, прибегнем к аналогии, пусть и весьма условной: связку ОК-НК можно уподобить эмпирической и рациональной ступеням, только в процессе мышления отображаемым графически.

ОК — текст. большая часть смысловой нагрузки в котором перенесена со слов на графические изображения, и которому придана чёткая структура для более быстрого и эффективного восприятия и осмысления сведений. Базовым элементом графического текста является знак — обозначение.

#### Функции ОК:

1) передавать какую-либо часть учебного материала;

2) обозначать осваиваемую информационную территорию;

3) превращаться в «оболочку», вмещающую любой объём сведений;

4) проникать в суть предлагаемой информации.

НК — целостный и компактный текст, основная смысловая нагрузка в котором перенесена на графический образ, передающий основную идею события или явления. Выражает собственное понимание получаемой информации и подчёркивает отношение к ней. Базовым элементом графического текста НК является знак - символ.

#### Функции НК:

1) характеризовать степень понимания материала;

2) демонстрировать «угол зрения» на проблему;

3) давать собственную «графическую» оценку событию или явлению;

4) показывать результат мыслительной деятельности.

\* http://www.sch175.edu.mhost.ru

Базовыми элементами опоры может выступать как обозначение - графическое изображение, используемое для указания на событие (явление) или предмет (артефакт) для их «формального» названия, так и символ - знак, устойчиво ассоциируемый с определённой информацией, акцентирующий внимание на её сути.

Термином «обозначение-символ» мы охватываем всю совокупность знакового представления информации. Графическая опора может выглядеть как развёрнутый текст, состоящий из ряда логически взаимосвязанных блоков, выразительный плакат с акцентированным образом, либо подаваться как лаконичная формула, заключающая в себе проблему. Это понятийный аппарат предлагаемой методической системы.

Её ключевое звено - превращение опорной конструкции в наглядную через «оформление» образа. Для этого мы возьмём обозначение, придадим ему символическое «звучание» и сделаем максимально выразительным графически (наглядным). Через самостоятельно найденный образ доносится картина того, как осознано общественное явление, какие смыслы найдены в том или ином историческом событии.

Существование «явного» образа в НК отличает её от печатной версии содержания. Он является передним планом графического текста и прорисовывается на фоне ординарных обозначений. Отдельные, избрансоставителем знаки-обозначения ные не только замещают часть информации, но и становятся зримым контуром изучаемого явления, события или предмета, отправной точкой для его исследования.

Для того чтобы включиться в работу по преобразованию содержания школьного курса истории в систему учебных графических опор, можно воспользоваться предложенной моделью деятельности, взяв для начала несколько десятков готовых конструкций. Они выполнены в Word 2003 для максимальной доступности редактирования и размещены на сайте автора\*.

ОК создавались на протяжении целого ряда лет, стилистически разнородны, но в целом отвечают заявленным выше требованиям к подобным конструкциям и достаточно

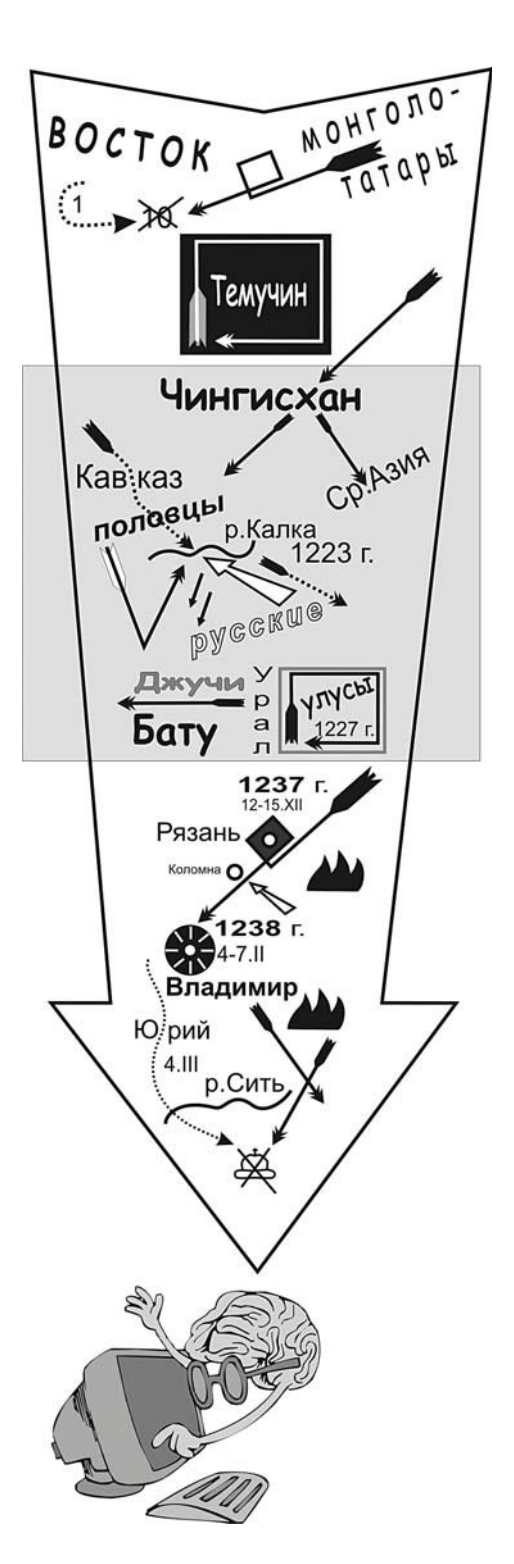

полно передают содержание школьного курса истории. Запомнив алфавит обозначений, легко соотнесём фрагмент выбранной конструкции с тем или иным историческим событием. Это базовые опоры, они дают заведомо нейтральную трактовку, обозначая понятийный ряд и рассказывая

### BHF0PFHUF U 0PAHTUKA

Чингисхан завоевывает Среднюю Азию и Кавказ. Часть его войска вторгается в землю половцев, те просят помощи у русских князей. На реке Калке в 1223 г. объединённое русско-половецкое войско было разбито. В 1227 г. Чингисхан разделил свои владения на отдельные частиулусы. Старшему сыну, Джучи, достались западные земли и те, которые будут завоеваны за Уралом. Однако Джучи погиб, и поход к «последнему морю» возглавил его сын Бату.

о том или ином событии с разной степенью детализации.

Отправляясь в Дикое поле информации. ставим перед собой цель - осмыслить посредством графики событие или явление. Задача-максимум - вложив в НК своё содержание, заставить над ним задуматься тех, кто будет её рассматривать.

Должна возникнуть ситуация, когда человек, изучающий авторскую опору, пытается не просто «прочитать» содержание через графику, а разбирается в нём посредством графической конструкции. Включение такого графического механизма мыслительной деятельности поможет снять с опоры обвинение в излишней формализации содержания. НК как инструмент представления информации одновременно становится средством постижения её сути.

Как я уже сказал, точкой отсчёта для запуска графического механизма мыслительной деятельности является создание образа. Для этого необходимо элементарным обозначениям придать выразительную конфигурацию, изменить масштаб, найти выигрышное место. Образ, оформляющий создаваемую НК, должен быть достаточно глубоким (многозначным), заключать в себе проблему.

«Увидев» событие или явление, надо отобразить его по-своему. Для этого можно отредактировать как отдельный знак, так и фрагмент, а иногда и текст всей опоры. Пожалуй, самое трудное - «зацепиться» именно за те обозначения, из которых можвывести символический образ. HO Размышляя о последствиях монголотатарского ига, вспомним две точки зрения

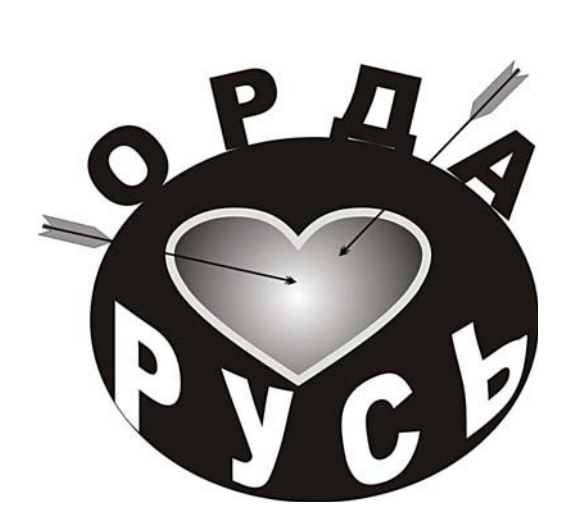

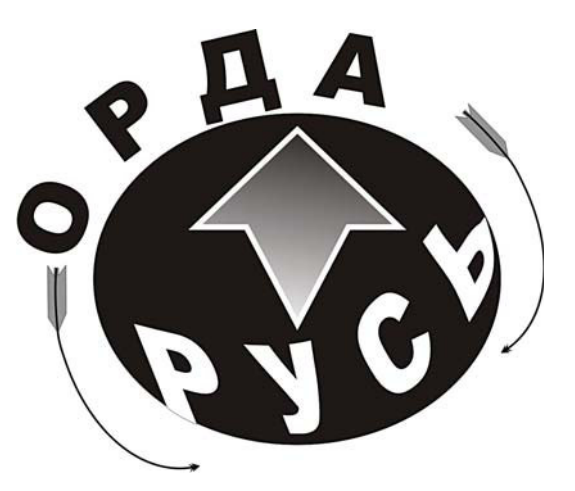

на это историческое явление. Первая: иссушающий душу народа гнёт. Вторая: сложный процесс взаимодействия, закончившийся превращением «татарского царства» в Московское.

Используем единую графическую основу (в разных аспектах рассматривается одно явление) и общий системообразующий элемент (связка «Орда-Русь»). Интерпретируя, добавляем разные символы (сердце и обоюдная стрелочка), усиливаем образ «полётом ордынских стрел», делаем более динамичной вторую композицию, закручивая движение против часовой стрелки (вспять). Цветом подчёркиваем «линию противостояния».

Оцифрованная НК, включающая текст, выполненный в WordArt, и созданные при помощи панели «Рисование» обозначения, обладают необходимой для быстрого редактирования гибкостью и подвижностью. Компьютер - великолепное средство для организации взаимодействия графической формы выражения и сути учебного материала.

С помощью компьютерной графики оперативно и без особого труда изменяется «формальная оболочка» опоры. Графический текст виртуален, позволяет выстраивать своё видение содержания (добавляя, изменяя, структурируя). Манипулирование чужими печатными текста-

3 Селеменев С.В. Мультимедийный учебник по истории // Школьные технологии, 2003 No6. - C.183-193.

ми — плагиат или в лучшем случае компиляция, графическое преображение текста - вариант прочтения «с электронным карандашом».

Очень важно то, что нарисовать свою «картинку» могут практически все школьники и многие преподаватели. Организация учебной работы с электронным контентом уже не прожектёрство, а насущная методическая задача<sup>3</sup>. Трудность не в том, как представить текст в электронном формате, а в том, каким образом это сделать. Именно над этим стоит размышлять и учить задумываться своих учеников, когда они садятся за компьютер.

Сформулировав общие подходы к проблеме и овладев основными навыками работы с электронным текстом, необходимо продумать и организовать практическую работу по написанию собственных опор. Создавая авторские НК, надо учитывать ряд существенных моментов: возраст учеников, сформированность у них навыков графического отображения информации, содержание представляемого текста.

Графические решения преподавателя, наглядно представляющего учебный материал, определяются следующими моментами:

≻ уровнем содержания (НК для 4-7-х классов более конкретны и показывают, прежде всего, событийный ряд, тогда как в опорах для 8-11-х классов больше внимания уделяется показу связей и отношений);

> масштабом темы (конструкция представляет либо отдельный исторический эпизод (конкретный факт), либо большой исторический период, целую эпоху);

### BHEDPEHUE U NPAKTUKA

> назначением опоры (НК содержит яркий образ - лейтмотив события (своеобразная декорация) или отправную точку для размышлений, итог которых - постановка проблемы);

> формой текста (опора отличается подчёркнутой целостностью, композиционным единством или, наоборот, фрагментарностью, оппозиционностью элементов);

≻ способом предъявления (конструкция читается одномоментно (одним экраном) или постепенно вырисовывается, что предполагает законченное оформление отдельных частей и продуманность логики развёртывания всей «картинки»):

> пространством информационного поля (глубина НК - содержание собственного текста + несколько документов, лежащих в папке локального компьютера, или широкий доступ к ресурсам Интернета (своеобразное графическое меню)).

Какой получится наглядная конструкция? Будет ли она нацелена на показ смысла исторического материала, послужит ли декорацией для рассказа о драматических событиях, станет электронным порталом в Сеть или позволит открыть широкую панораму эпохи, решает сам составитель. Потенциал электронных НК велик.

Особо следует остановиться на тех возможностях, которые наглядная конструкция открывает для работы с внешней информационной электронной средой. Графическая опора легко становится центром. в котором сходятся нити, ведущие к документам, дающим обширные дополнительные сведения по представляемой теме<sup>4</sup>. Надо всего лишь создать систему ссылок на отобранные источники.

Работа по созданию гиперпространства вокруг НК может заменить изживающую себя практику написания рефератов, которые ученики обычно скачивают в готовом виде, а преподаватели весьма неохотно читают. Серьёзные материалы, востребованные в обучении, оцифрованы и выложены в Сети, их реферирование - уже рутинная техническая операция: «выделил-скопировал-вставил».

Если мы будем использовать потенциал наглядной конструкции, то ситуация принципиально изменится: графическая «картинка», содержащая осмысленный образ, мо-

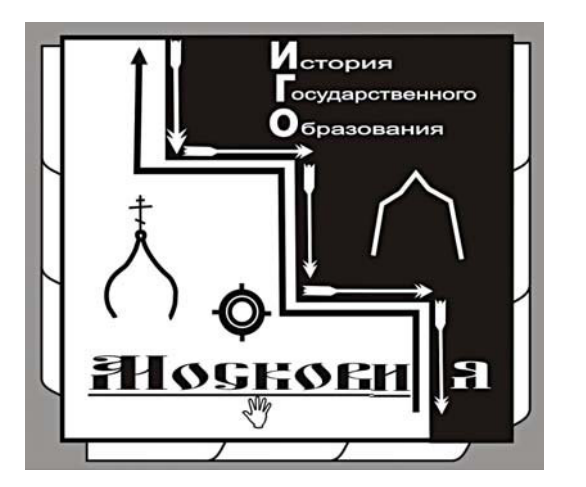

ментально покажет то, как понимается тема, а система гиперссылок - глубину и серьёзность её исследования.

Пример модели электронного реферата, выполненного на основе НК. Продолжая тему ордынского ига, назовём его «Особенности формирования российской государственности». На главной странице в наглядной форме дана концепция работы. В лаконичной опоре наметим не только традиционные вехи становления «Московии», но и подчёркнём то, что образование государства шло под спудом ига. Большую созидательную роль играла церковь, объединяя людей духовно. Воспринимая азиатские черты, государство становилось на восточный манер деспотическим. Мы сразу привыкали смотреть на мир сквозь бойницы своих крепостей. Обретая государственный суверенитет, теряли своё «я». уповая на мощь правителя. В таком контексте могут быть уместны сомнения в том, что окончательное освобождение от ига произошло в 1480 году. Обрела независимость Россия. Нам же, генетически наследуя прошлое, ещё до сих пор приходится «по капле выдавливать из себя раба». Сохраняющиеся патерналистские ожидания в обществе как одну из его ключевых проблем отметил президент Медведев в концептуальной статье «Россия-вперёд!» (http://www.gazeta.ru/ comments/2009/09/10\_a\_3258568.shtml). Впереди-свобода?

Таково смысловое ядро реферата, с отдельных графических элементов которого даются ссылки, рас-

крывающие фактическую сторону вопроса: биографии,

4 Селеменев С.В. Компьютер и текст (мобильность информации) // Открытое образование, 2005 № 6. - С.18-23.

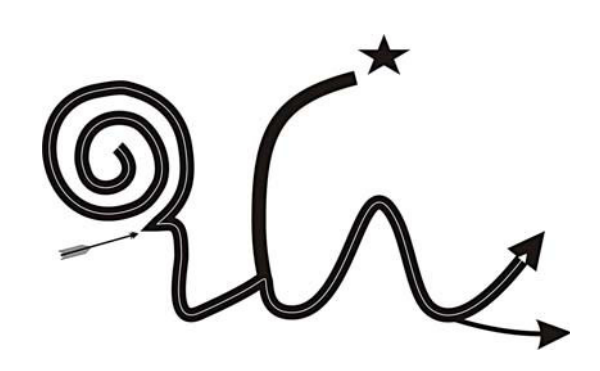

изложение событий, карты, иллюстрация. «Скорлупа» реферата — система закладок по периметру конструкции, объясняющая представляемое событие или явление: оценки выдающихся учёных, отрывки из монографий, понятийный аппарат, литература по теме, http-адреса.

Варианты наглядного предъявления, как и степень проработки электронного контента, могут быть самыми разными, это будет определяться параметрами поставленной задачи. Пространный гипертекст «возвышается» на экране компьютера компактной наглядной конструкцией. Объём считываемой с НК информации может быть различным. Границы такого текста действительно виртуальны, и к нему всегда можно добавить что-то своё, т.е. организовать учебное пространство по принципу Википедии.

Используя эту логику, можно создать полномасштабный учебник на основе системы графических конструкций. Начнём «электронную» историю России своеобразным логотипом.

В нём отобразим тысячелетний путь, пройденный страной в попытке осмыслить сам процесс: свиток разворачивается буквой «И». Ордынское нашествие изменяет вектор развития Древней Руси. Следующий излом - попытка цивилизационного прорыва в начале XX века, желание создать принципиально новый общественный строй — взлёт ввысь «к звезде». Последуют выдающиеся достижения и крах 90-х, когда общество в очередной раз будет поставлено перед необходимостью выбора дальнейшего пути. «Внутрь» конструкции (светлая тонкая линия) заложена идея не-

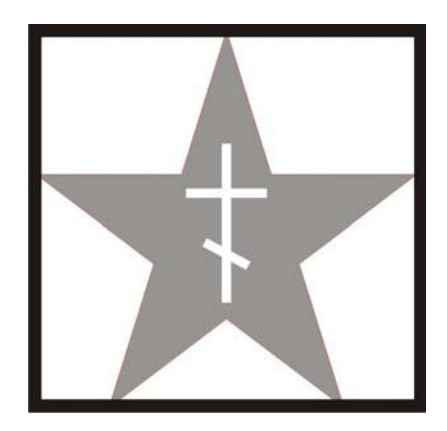

разрывности. преемственности исторического развития. Что является «живой нитью» российской истории?

И вот ещё одна, более субъективная, трактовка. Наше прошлое - это история Государства ( $\Box$ ) под сенью благодатного Креста и манящей Звезды (она была путеводной последнее, наиболее памятное нам столетие). Этот образ, на мой взгляд, действительно обозначает суть российской истории, в которой было много парадоксального, подчас кажущегося несовместимым. Здесь есть попытка на уровне понятий соотнести базовые ценности нашей цивилизации.

Так, уже в первых попытках графического отображения истории России можно не только показать суть различных авторских концепций учебного курса, но и сразу сформулировать проблему. Представляя. мы выражаем смысл содержания.

#### \*\*\*\*\*\*\*\*\*\*

Есть ли прямая связь между оптимальной формой подачи материала и качеством знаний учеников? Определённо можно сказать одно: наглядная электронная форма подачи содержания позволяет оставлять в «учебном поле» ту всё более увеличивающуюся часть школьников, для которой компьютер, что называется, «свет в окошке».

Сопротивляться информационному игу можно по-разному: либо попытаться замкнуть школьное содержание в жёсткие рамки канонических текстов, либо, подчиняясь неизбежному, использовать новые обстоятельства в интересах учения.  $\square$